## Features of the Cat 5 Teacher Dashboard

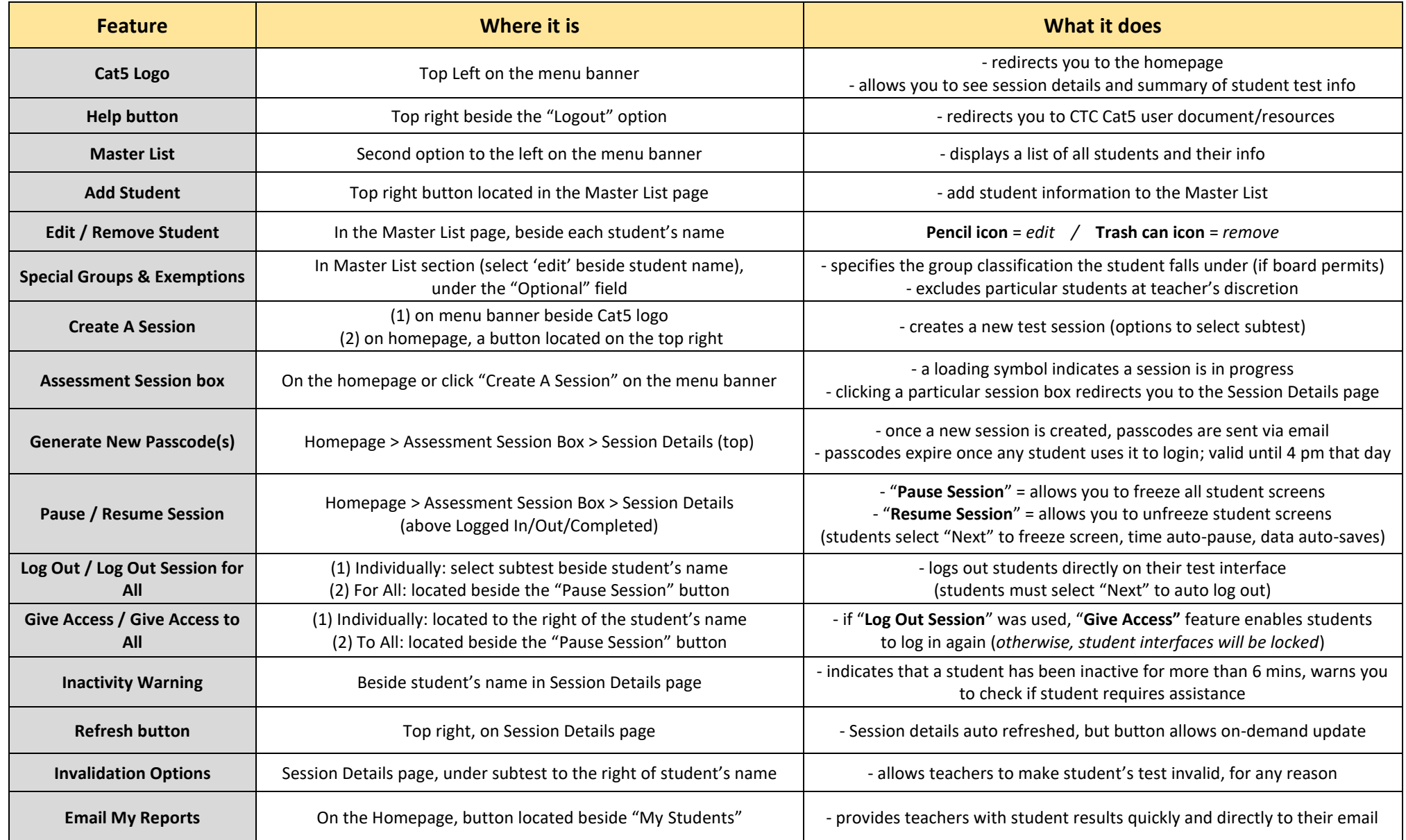

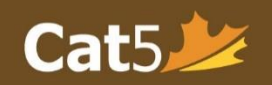

## Features of the Cat 5 Student Interface

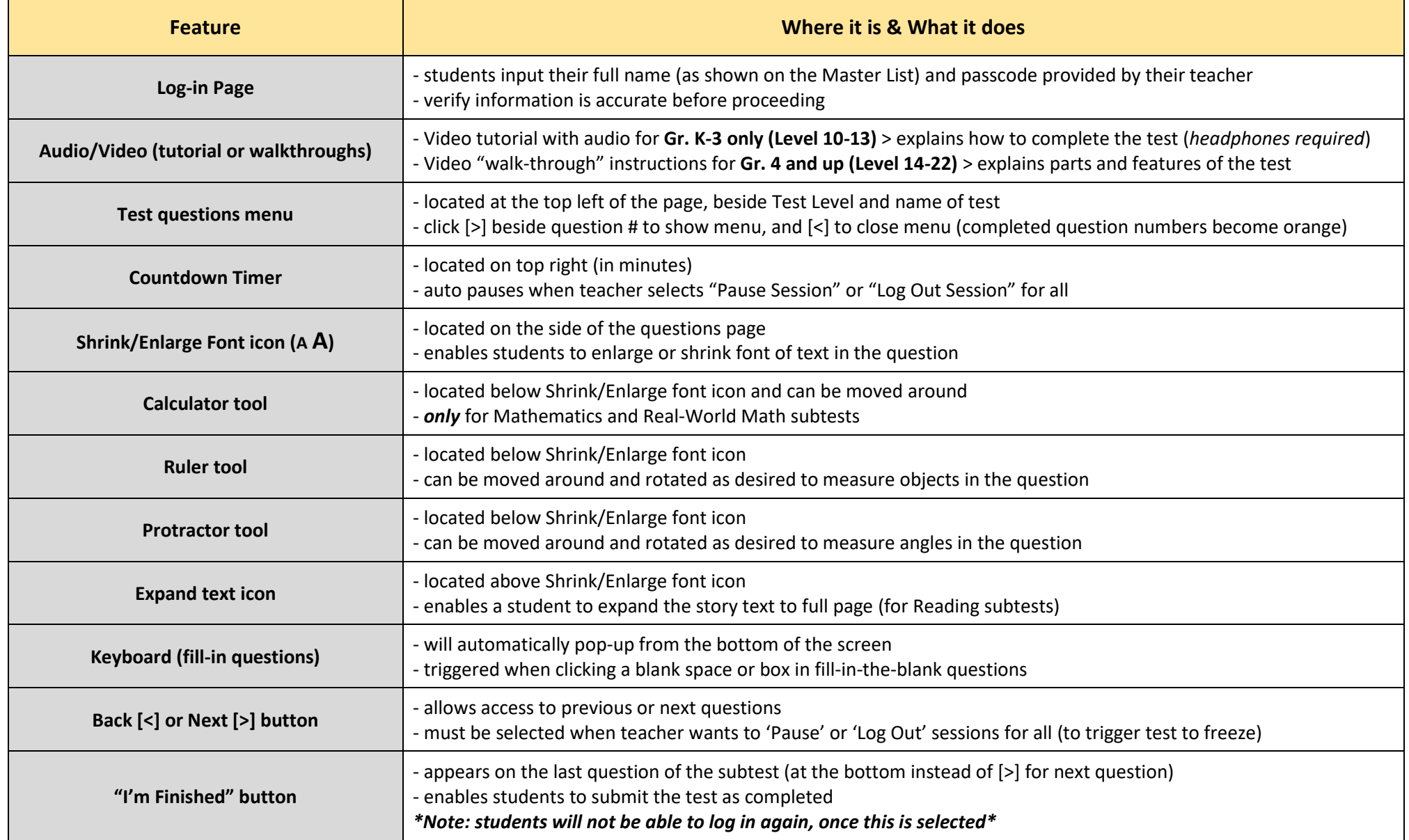